# DAWAN Plan de la formation [www.dawan.fr](https://www.dawan.fr)

## Formation Excel : Pour les directeurs commerciaux

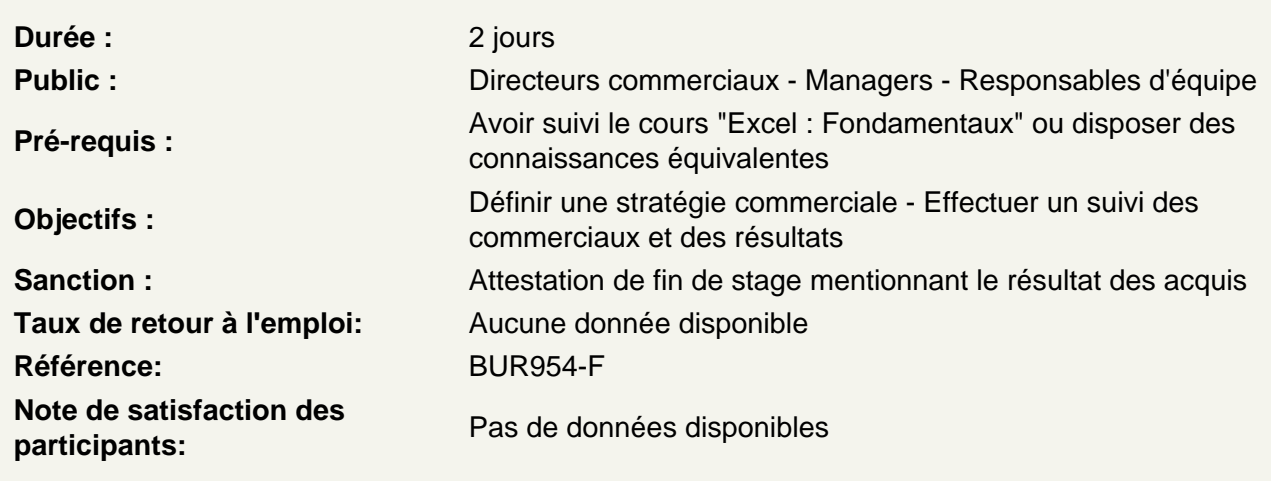

Rappels sur Excel

Formater une cellule Mise en forme d'un tableau Rappels sur les formules de base : calculs simple, concaténation, pourcentages… Faire des représentations graphiques des données Les outils d'impression

Atelier : Créer un tableau budget des ventes

Enrichir ses données avec les fonctions de calculs

Les indispensables : SOMME, MOYENNE, MAX, MIN… Les fonctions conditionnelles et logiques : SI, ET, OU, NB.SI.ENS, SOMME.SI.ENS... Les fonctions de recherche : RECHERCHEV, INDEX et EQUIV Les fonctions complexes : fonctions imbriqués et fonctions matricielles (SOMMEPROD…)

Atelier : Effectuer un suivi individuel des commerciaux

Les calculs et le format de dates et heures

Fonctions de dates : AUJOURDHUI, DATE, DATEDIF… Calculs complexes avec les fonctions de dates : MOIS DECALER, SERIE.JOUR.OUVRE, NB.JOUR.OUVRE (imbrications de fonctions)… Utiliser les formats heures prédéfinis et personnalisés

Atelier : Gestion du planning des commerciaux

Organiser son tableur en outil de gestion des ventes

Gérer l'affichage des bases de données : figer les volets, fractionner, nouvelle fenêtre… Appliquer de la mise en forme conditionnelle Mettre sous forme de tableau Utiliser le tri et le filtre (simples et avancés) Exploiter l'outil sous total générer des graphiques sparkline

### **Suivre ses performances et ses challenges**

Utiliser les Tableaux croisés dynamiques : Mise en place des tableaux, regroupement, filtre, segment Exploiter les graphiques croisés dynamiques pour l'analyse des ventes Utiliser les liaisons entre feuilles ou classeurs pour récapituler les ventes d'un produit particulier Insérer des commentaires et des objets sur une feuille

Atelier : mettre en place des rapports et bilans analytiques sur les activités et résultats

### **Envisager des scenarii**

Adapter le résultat d'un calcul via la valeur cible Réaliser des simulations grâce au gestionnaire de scenario Gestion de contraintes à l'aide du solveur

### **Atelier : Effectuer des simulations suivant les clients**